# User Guide

# PDF invoice \ shipment\ credit memo

User Guide 1 www.magazento.com

### Extension Description

**PDF is a world de facto standard for a secure and reliable distribution and exchange of electronic documents, including CVS and other official papers. Sharing files in PDF format allows people to view documents regardless of what software applications, computers or operating systems they are using.** 

**PDF invoice \ shipment\ redit memo is a professional solution that lets you generate stylish invoices, shipments and credit memos! Extension replaces the built-in Magento PDF document generation tool with fully customizable pdf templates that you edit with wysiwyg. Now you can design your pdf template in directly your browser without any coding. Then click save click "save template" and you're done!**

### **demos:**

PDF credit memo sample: [creditmemo2012-09-04\\_02-20-12.pdf](http://www.magazento.com/promo/pdfinvoice/creditmemo2012-09-04_02-20-12.pdf) PDF invoice sample: [invoice2012-09-04\\_02-15-46.pdf](http://www.magazento.com/promo/pdfinvoice/invoice2012-09-04_02-15-46.pdf) PDF shipment sample: [packingslip2012-09-04\\_02-13-40.pdf](http://www.magazento.com/promo/pdfinvoice/packingslip2012-09-04_02-13-40.pdf)

### Extension Installation

**We made tests on all major installations and this extension is a fully workable. But It is highly recommended to backup your server files and database before installing this module. It is also recommended you install on a test server initially to carry out your own testing.** 

**To install extension follow this steps:**

**1 Clear the store cache under var/cache and all cookies for your store domain**

**2 Disable Compilation Mode (if enabled)** 

**3 Log out from Magento Admin panel if you are logged in** 

**4 Unpack the contents of the "extension" folder from the package file to your Magento root directory** 

**If you dont use "default" folder as your theme pool directory copy**

**files from app/design/frontend/default/default/ & skin/frontend/default/default to yours**

**5 Check that magento has permissions to read extensions files.**

**6 If Cache Control is enabled in Magento go to 'System > Cache Management' section, select 'Refresh' under 'All Cache' drop-down menu and press 'Save Cache Settings'** 

### Extension Usage

**Fist of all check that all extension files and folders uploaded to the right place, after that Log into Magento Admin panel and go to System > Configuration > Magazento.com tab to check that extension is installed. You will need to enter serial key, that you received from**

**us.**

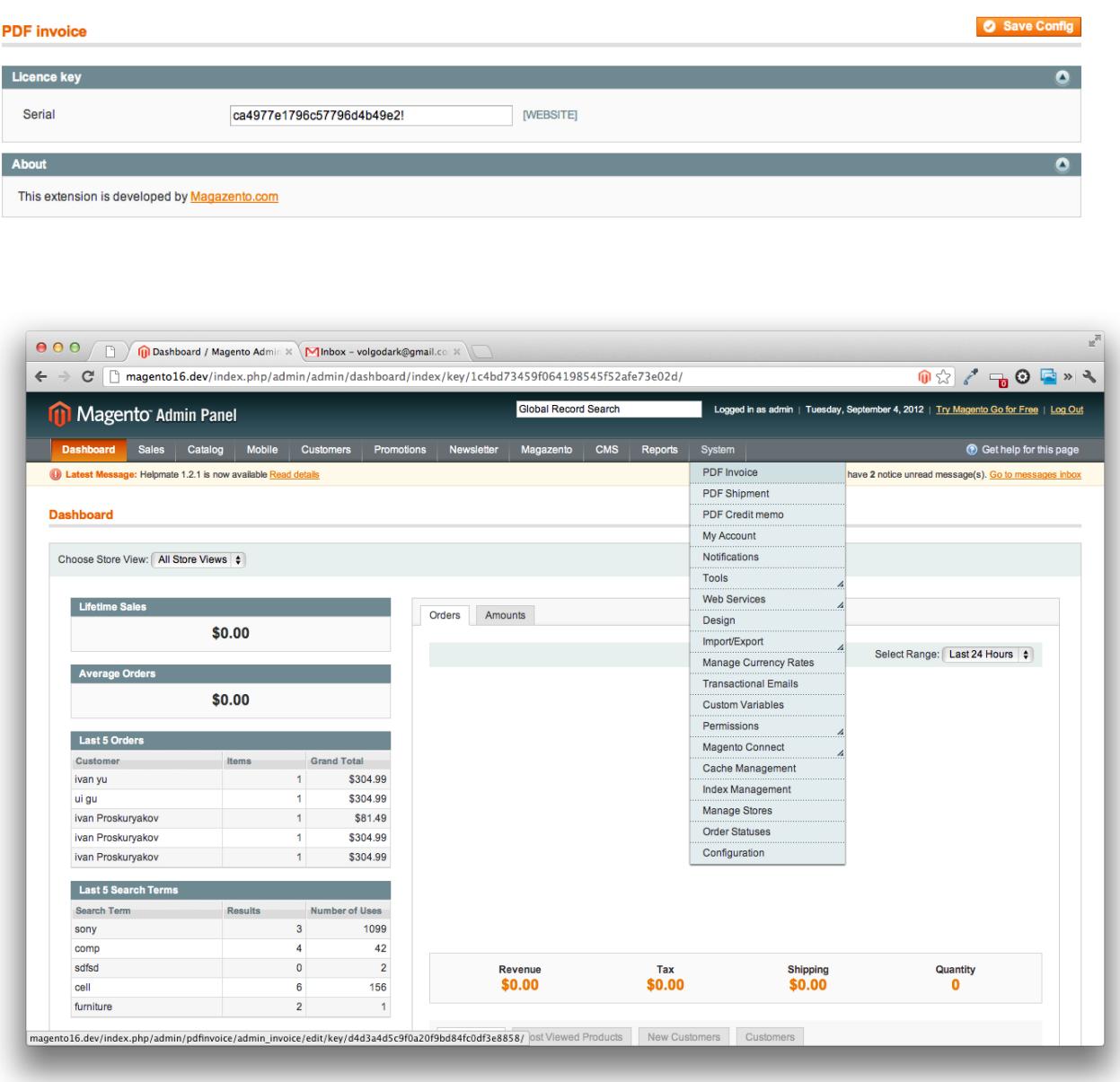

**Once extension is installed you can edit templates for your documents. Extension creates new menu items under system tab in Magento admin section.** 

- **PDF invoice**
- **PDF shipment**
- **PDF credit memo**

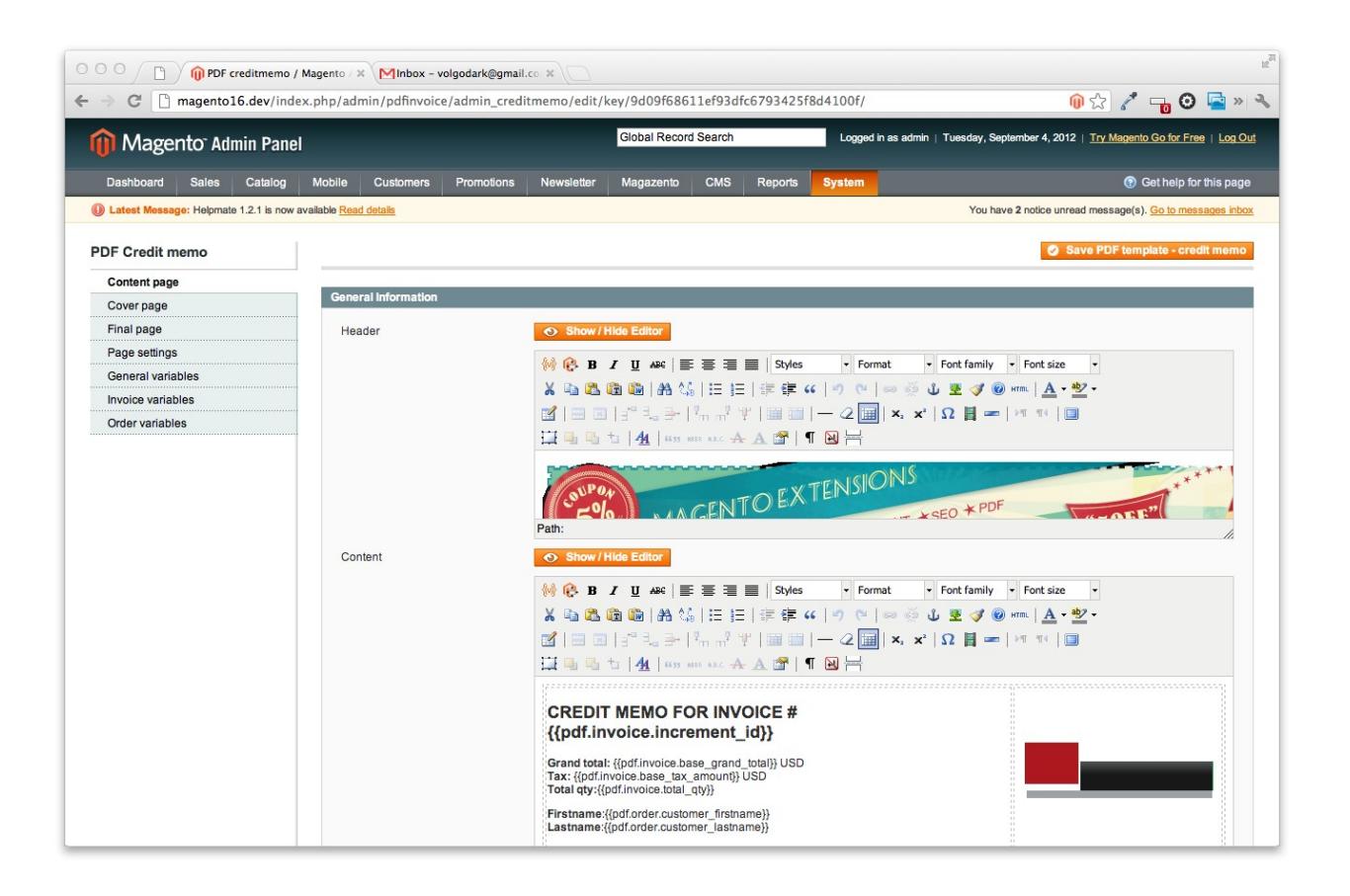

**Each item contains editors for manual editing. it means you can edit your template directly in Magento backend with built-in Wysiwyg editor. Extension goes with**

- **PDF cover page**
- **PDF main page**
- **PDF final page**

**For each type of page you can set footer, header and margins as well as page orientation**

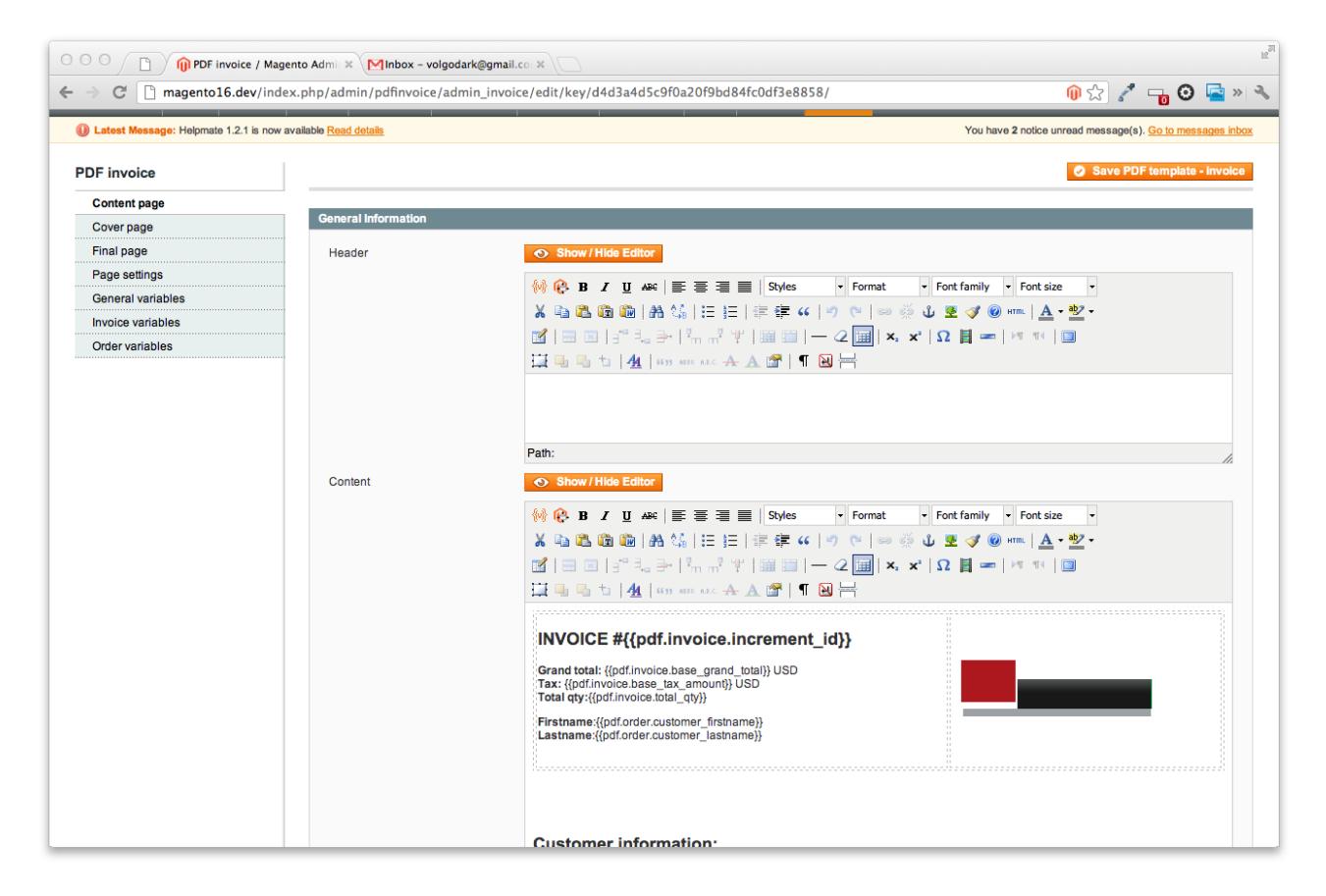

**You can also find General variables, Invoice variables, Order variables tabs. They display variables which you use in your templates. For example if you need to display invoice number - insert {{pdf.invoice.increment\_id}}. Full variables list you may find at the end of this manual. Extension also allows to set pdf background and insert your own styles.**

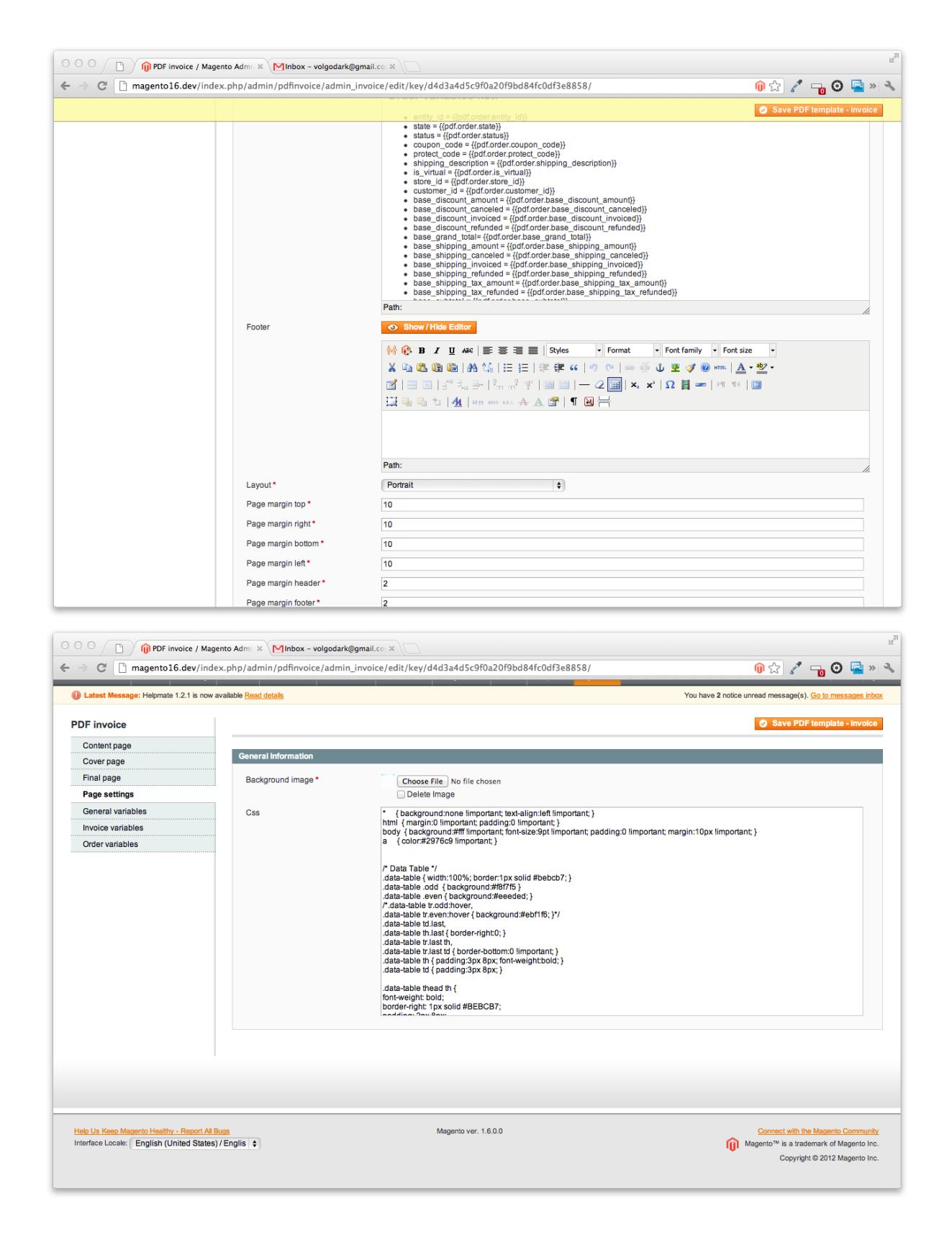

### General future list

**Order data access through snippets**

- **Invoice data access through snippets**
- **PSD invoices, shipments, credit memos support**
- **Magento variables support**
- **Magento static blocks\snippets support**
- **Generate PDF documents compliant with PDF/A, PDF/X and PDF/SiqQ standards**
- **HTML, text, images support**
- **Full support for UTF-8**
- **Multilingual support English, Portugu**ê**s,** ไทย**, Espa**ñ**ol, Руcский, 한국어,**

**Fran**ç**ais, Deutsch, 中文,** العربية**, etc..**

### Invoice features

- **PDF invoice goes with Cover, Main and final pages**
- **Include your own css style for PDF Invoice**
- **set background image PDF document**
- **Cover page**
- **-- show\hide header and footer**
- **-- set margins for header and footer**
- **-- set PDF document margins (left, right, top, bottom)**
- **-- set PDF page orientation (portrait or landscape)**
- **Final page**
- **-- show\hide header and footer**
- **-- set margins for header and footer**

- **-- set PDF document margins (left, right, top, bottom)**
- **-- set PDF page orientation (portrait or landscape)**
- **Main content page**
- **-- show\hide header and footer**
- **-- set margins for header and footer**
- **-- set PDF document margins (left, right, top, bottom)**
- **-- set PDF page orientation (portrait or landscape)**

### Shipment features & settings

- **PDF shipment goes with Cover, Main and final pages**
- **Include your own css style for PDF Invoice**
- **set background image PDF document**
- **Cover page**
- **-- show\hide header and footer**
- **-- set margins for header and footer**
- **-- set PDF document margins (left, right, top, bottom)**
- **-- set PDF page orientation (portrait or landscape)**
- **Final page**
- **-- show\hide header and footer**
- **-- set margins for header and footer**
- **-- set PDF document margins (left, right, top, bottom)**
- **-- set PDF page orientation (portrait or landscape)**
- **Main content page**
- **-- show\hide header and footer**
- **-- set margins for header and footer**

- **-- set PDF document margins (left, right, top, bottom)**
- **-- set PDF page orientation (portrait or landscape)**

# Credit memo features & settings

- **PDF credit memo goes with Cover, Main and final pages**
- **Include your own css style for PDF Invoice**
- **set background image PDF document**
- **Cover page**
- **-- show\hide header and footer**
- **-- set margins for header and footer**
- **-- set PDF document margins (left, right, top, bottom)**
- **-- set PDF page orientation (portrait or landscape)**
- **Final page**
- **-- show\hide header and footer**
- **-- set margins for header and footer**
- **-- set PDF document margins (left, right, top, bottom)**
- **-- set PDF page orientation (portrait or landscape)**
- **Main content page**
- **-- show\hide header and footer**
- **-- set margins for header and footer**
- **-- set PDF document margins (left, right, top, bottom)**
- **-- set PDF page orientation (portrait or landscape)**

### Invoice snippets

•entity\_id = {{pdf.invoice.entity\_id}} •store  $id = \{ \{ pdf.invoice.store_id \} \}$ •base\_grand\_total =  $\{ [pdf.invoice.base]$ grand\_total $]$ •shipping\_tax\_amount = {{pdf.invoice.shipping\_tax\_amount}} •tax\_amount =  ${dot$ •base tax amount =  $\{ \text{pdf.invoice}.\text{base tax amount} \}$ •store to order rate =  $\{ \text{pdf.invoice.store to order rate} \}$ •base shipping tax amount = {{pdf.invoice.base shipping tax amount}} •base\_discount\_amount =  $\{ \text{pdf.invoice}.\text{base}$  discount\_amount}} •base\_to\_order\_rate = {{pdf.invoice.base\_to\_order\_rate}} •grand\_total = {{pdf.invoice.grand\_total}} •shipping\_amount = {{pdf.invoice.shipping\_amount}} •subtotal incl\_tax =  $\{ \text{pdf.invoice.subtotal incl tax} \}$ •base\_subtotal\_incl\_tax = {{pdf.invoice.base\_subtotal\_incl\_tax}} •store\_to\_base\_rate = {{pdf.invoice.store\_to\_base\_rate}} •base shipping amount =  $\{ \text{pdf.invoice}.\text{base}$  shipping amount $\}$ •total  $qty = \{ \{ pdf.invoice,total\ qty\} \}$ •base\_to\_global\_rate = {{pdf.invoice.base\_to\_global\_rate}} •subtotal = {{pdf.invoice.subtotal}} •base\_subtotal =  $\{ \text{fpdf.invoice}.\text{base\_subtotal} \}$ •discount amount =  ${pol.invoice.discount$  amount}} •billing address  $id = \{ \{ pdf.invoice.billing address_id \} \}$ •is used for refund = {{pdf.invoice.is used for refund}} •order  $id = \{ \{ pdf.invoice. order id \} \}$ •email\_sent = {{pdf.invoice.email\_sent}} •can void  $flag = \{ \{ pdf.invoice. can void flag \} \}$ •state = {{pdf.invoice.state}} •shipping\_address\_id = {{pdf.invoice.shipping\_address\_id}} •cybersource\_token = {{pdf.invoice.cybersource\_token}} •store\_currency\_code = {{pdf.invoice.store\_currency\_code}} •transaction  $id = \{ \{ pdf.invoice. transactionid \} \}$ •order\_currency\_code = {{pdf.invoice.order\_currency\_code}} •base currency code =  $\{ \{\text{pdf.invoice}.\text{base} \text{ currency code} \} \}$ •global\_currency\_code = {{pdf.invoice.global\_currency\_code}} •increment\_id = {{pdf.invoice.increment\_id}} •created  $at = \{ \{pdf.invoice.createed at \} \}$ •updated  $at = \{ \{ pdf.invoice.updateed at \} \}$ •customer  $id = \{ \{ pdf.invoice.customer_id \} \}$ •invoice\_status\_id = {{pdf.invoice.invoice\_status\_id}}

•invoice\_type =  $\{ \{ pdf.invoice.invoice_type\} \}$ •is virtual =  ${poff.invoice.is~virtual}$ •real order  $id = \{ \{ pdf.invoice.read, order id \} \}$ •total\_due = {{pdf.invoice.total\_due}} •total paid =  $\{pdf.invoice.total\_paid\}$ •hidden tax amount = {{pdf.invoice.hidden tax amount}} •base\_hidden\_tax\_amount = {{pdf.invoice.base\_hidden\_tax\_amount}} •shipping\_hidden\_tax\_amount = {{pdf.invoice.shipping\_hidden\_tax\_amount}} •base shipping hidden tax amount = {{pdf.invoice.base shipping hidden tax amount}} •shipping\_incl\_tax = {{pdf.invoice.shipping\_incl\_tax}} •base\_shipping\_incl\_tax = {{pdf.invoice.base\_shipping\_incl\_tax}} •base total refunded =  $\{ \text{pdf.invoice}.\text{base total refuneded} \}$ 

### Order snippets

•entity\_id = {{pdf.order.entity\_id}} •state = {{pdf.order.state}} •status = {{pdf.order.status}} •coupon\_code = {{pdf.order.coupon\_code}} •protect\_code = {{pdf.order.protect\_code}} •shipping description =  ${pd}$ f.order.shipping description $}$ •is virtual = {{pdf.order.is virtual}} •store  $id = \{ \{ pdf. order. store\_id \} \}$ •customer  $id = \{ \{ pdf. order. customer\_id \} \}$ •base\_discount\_amount =  ${fpdf-order}$ .base\_discount\_amount}} •base\_discount\_canceled = {{pdf.order.base\_discount\_canceled}} •base\_discount\_invoiced =  ${fpdf-order base}$  discount\_invoiced}} •base\_discount\_refunded =  ${pot. order.}$ base\_discount\_refunded}} •base\_grand\_total= {{pdf.order.base\_grand\_total}} •base shipping amount = {{pdf.order.base shipping amount}} •base\_shipping\_canceled = {{pdf.order.base\_shipping\_canceled}} •base shipping invoiced = {{pdf.order.base shipping invoiced}} •base\_shipping\_refunded = {{pdf.order.base\_shipping\_refunded}} •base\_shipping\_tax\_amount = {{pdf.order.base\_shipping\_tax\_amount}} •base shipping tax refunded = {{pdf.order.base shipping tax refunded}} •base\_subtotal =  $\{ \text{fpdf}.\text{order}.\text{base}$ \_subtotal $\}$ •base\_subtotal\_canceled =  ${pot. order.}$ base\_subtotal\_canceled}} •base\_subtotal\_invoiced =  ${pdf. order.}$  base\_subtotal\_invoiced}} •base\_subtotal\_refunded = {{pdf.order.base\_subtotal\_refunded}} •base tax amount =  $\{ \text{pdf}.\text{order}.\text{base} \text{ tax} \text{ amount} \}$ •base\_tax\_canceled = {{pdf.order.base\_tax\_canceled}}

•base tax invoiced =  $\{ \text{pdf}.\text{order}.\text{base}\text{ tax}\text{ involved} \}$ •base tax refunded = {{pdf.order.base tax refunded}} •base to global rate = {{pdf.order.base to global rate}} •base\_to\_order\_rate = {{pdf.order.base\_to\_order\_rate}} •base\_total\_canceled = {{pdf.order.base\_total\_canceled}} •base\_total\_invoiced =  ${pdf. order.}$  base\_total\_invoiced}} •base\_total\_invoiced\_cost = {{pdf.order.base\_total\_invoiced\_cost}} •base\_total\_offline\_refunded = {{pdf.order.base\_total\_offline\_refunded}} •base\_total\_online\_refunded =  ${pot. order.}$  base\_total\_online\_refunded}} •base\_total\_paid = {{pdf.order.base\_total\_paid}} •base\_total\_qty\_ordered = {{pdf.order.base\_total\_qty\_ordered}} •base total refunded =  ${pdf. order.}$ base total refunded}} •discount amount = {{pdf.order.discount amount}} •discount\_canceled = {{pdf.order.discount\_canceled}} •discount\_invoiced = {{pdf.order.discount\_invoiced}} •discount\_refunded = {{pdf.order.discount\_refunded}} •grand total =  $\{ \{\text{pdf}.\text{order}.\text{grand} \text{ total} \} \}$ •shipping amount =  ${pot. order. shipping amount}$ •shipping canceled =  ${pdf. order.}$ shipping canceled $}$ •shipping invoiced =  ${pdf. order.}$ shipping invoiced}} •shipping\_refunded = {{pdf.order.shipping\_refunded}} •shipping tax amount = {{pdf.order.shipping tax amount}} •shipping\_tax\_refunded = {{pdf.order.shipping\_tax\_refunded}} •store to base rate = {{pdf.order.store to base rate}} •store\_to\_order\_rate = {{pdf.order.store\_to\_order\_rate}} •subtotal = {{pdf.order.subtotal}} •subtotal canceled =  ${pdf. order. subtotal canceled}$ •subtotal\_invoiced = {{pdf.order.subtotal\_invoiced}} •subtotal refunded =  ${pdf. order.} subtotal$  refunded}} •tax\_amount =  ${dotorder.tax}$  amount}} •tax\_canceled =  ${pdf.order.tax}$  canceled}} •tax\_invoiced = {{pdf.order.tax\_invoiced}} •tax\_refunded =  ${dot.cnder.tax$  refunded}} •total canceled =  ${pot. order. total 1}$  canceled}} •total\_invoiced = {{pdf.order.total\_invoiced}} •total offline refunded = {{pdf.order.total offline refunded}} •total online refunded = {{pdf.order.total online refunded}} •total paid =  $\{ \text{pdf}.\text{order}.\text{total} \text{ paid} \} \}$ •total qty ordered = {{pdf.order.total qty ordered}} •total\_refunded = {{pdf.order.total\_refunded}} •can ship partially =  $\{pdf.order.can ship partially\}$ 

•can ship partially item = {{pdf.order.can ship partially item}} •customer is guest = {{pdf.order.customer is guest}} •customer\_note\_notify =  $\{ [pdf.order. customer.note notify] \}$ •billing\_address\_id = {{pdf.order.billing\_address\_id}} •customer\_group\_id = {{pdf.order.customer\_group\_id}} •edit\_increment = {{pdf.order.edit\_increment}} •email\_sent = {{pdf.order.email\_sent}} •forced\_do\_shipment\_with\_invoice = {{pdf.order.forced\_do\_shipment\_with\_invoice}} •gift\_message\_id = {{pdf.order.gift\_message\_id}} •payment\_authorization\_expiration = {{pdf.order.payment\_authorization\_expiration}} •paypal\_ipn\_customer\_notified = {{pdf.order.paypal\_ipn\_customer\_notified}} •quote address  $id = \{ \{ pdf.corder.cquote; address_id \} \}$ •quote  $id = \{ \{ pdf្grader.quote  $id \} \}$$ •shipping address  $id = \{ \{ pdf. order. shipping, address\_id \} \}$ •adjustment\_negative = {{pdf.order.adjustment\_negative}} •adjustment\_positive = {{pdf.order.adjustment\_positive}} •base adjustment negative = {{pdf.order.base adjustment negative}} •base adjustment positive = {{pdf.order.base adjustment positive}} •base\_shipping\_discount\_amount = {{pdf.order.base\_shipping\_discount\_amount}} •base\_subtotal\_incl\_tax = {{pdf.order.base\_subtotal\_incl\_tax}} •base\_total\_due = {{pdf.order.base\_total\_due}} •payment\_authorization\_amount = {{pdf.order.payment\_authorization\_amount}} •shipping\_discount\_amount = {{pdf.order.shipping\_discount\_amount}} •subtotal incl\_tax = {{pdf.order.subtotal\_incl\_tax}} •total\_due = {{pdf.order.total\_due}} •weight = {{pdf.order.weight}} •customer\_dob = {{pdf.order.customer\_dob}} •increment\_id = {{pdf.order.increment\_id}} •applied rule  $ids = \{ \{ pdf. order.appending: ruleids \} \}$ •base\_currency\_code =  ${pdf. order.}$  base\_currency\_code}} •customer\_email = {{pdf.order.customer\_email}} •customer\_firstname = {{pdf.order.customer\_firstname}} •customer\_lastname = {{pdf.order.customer\_lastname}} •customer\_middlename = {{pdf.order.customer\_middlename}} •customer\_prefix = {{pdf.order.customer\_prefix}} •customer\_suffix =  $\{ \text{pdf}.\text{order}.\text{customer}~\text{suffix} \}$ •customer\_taxvat =  $\{ \text{pdf}.\text{order}.\text{customer}$ \_taxvat $\}$ } •discount\_description = {{pdf.order.discount\_description}} •ext\_customer\_id = {{pdf.order.ext\_customer\_id}} •ext\_order\_id = {{pdf.order.ext\_order\_id}} •global\_currency\_code = {{pdf.order.global\_currency\_code}}

•hold before state = {{pdf.order.hold before state}} •hold before status = {{pdf.order.hold before status}} •order\_currency\_code = {{pdf.order.order\_currency\_code}} •original\_increment\_id = {{pdf.order.original\_increment\_id}} •relation\_child\_id = {{pdf.order.relation\_child\_id}} •relation child real id = {{pdf.order.relation child real id}} •relation\_parent\_id = {{pdf.order.relation\_parent\_id}} •relation\_parent\_real\_id = {{pdf.order.relation\_parent\_real\_id}} •remote  $ip = \{ \{ pdf. order.$ remote  $ip \} \}$ •shipping\_method = {{pdf.order.shipping\_method}} •store\_currency\_code = {{pdf.order.store\_currency\_code}} •store\_name = {{pdf.order.store\_name}} •x forwarded for =  ${pdf.order.x$  forwarded for $}$ •customer\_note = {{pdf.order.customer\_note}} •created  $at = {fpdf-order.create}at}$ •updated  $at = \{ \{ pdf. order. updated at \} \}$ •total item\_count =  ${pot.order.t.}$  item\_count}} •customer\_gender = {{pdf.order.customer\_gender}} •base custbalance amount = {{pdf.order.base custbalance amount}} •currency base  $id = \{ \{ pdf. order. currency base id \} \}$ •currency\_code = {{pdf.order.currency\_code}} •currency\_rate = {{pdf.order.currency\_rate}} •custbalance\_amount = {{pdf.order.custbalance\_amount}} •is  $hold = \{ \{ pdf.order.is\_hold \} \}$ •is\_multi\_payment = {{pdf.order.is\_multi\_payment}} •real order  $id = \{ \{ pdf. order.read order id \} \}$ •tax percent =  $\{ \text{pdf.order.tax percent} \}$ •tracking\_numbers = {{pdf.order.tracking\_numbers}} •hidden tax amount = {{pdf.order.hidden tax amount}} •base\_hidden\_tax\_amount = {{pdf.order.base\_hidden\_tax\_amount}} •shipping hidden tax amount = {{pdf.order.shipping hidden tax amount}} •base\_shipping\_hidden\_tax\_amount = {{pdf.order.base\_shipping\_hidden\_tax\_amount}} •hidden tax invoiced = {{pdf.order.hidden tax invoiced}} •base\_hidden\_tax\_invoiced = {{pdf.order.base\_hidden\_tax\_invoiced}} •hidden\_tax\_refunded = {{pdf.order.hidden\_tax\_refunded}}

•base\_hidden\_tax\_refunded ={{pdf.order.base\_hidden\_tax\_refunded}}

# Extension Troubleshooting

**After the extension installation the store gives an error, or blank page, or suggests to start Magento installation procedure.**

**> Change the owner of the extracted extension files to the web server user and set 775 permissions on them. Clear the store cache and try again.**

**There is extension tab under configuration section, or having the extension tab clicked I get a blank page, or Access Denied error.**

**> Clear the store cache, browser cookies, logout and login again.**

**I've set up everything correctly, inserted the HTML code but there is nothing on that page.**

**> Clear the store cache, clear your browser cache and domain cookies and refresh the page.**

**My configuration changes do not appear on the store.**

**> Clear the store cache, clear your browser cache and domain cookies and refresh the page.**

# Extension Uninstallation

**You can completely disable extension if you**

delete "/app/etc/modules/Magazento\_Pdfinvoice.xml" file or just change "true" to

**"false"**

**<?xml version="1.0"?>**

**<config>**

 **<modules>**

```
 <Magazento_Pdfinvoice>
```
 **<active>true</active>**

 **<codePool>local</codePool>**

 **</Magazento\_Pdfinvoice>**

 **</modules>**

**</config>**

# CustomWork with Magento!

**As you may know, for now Magento is the superior ecommerce platform, scalable and and full of additional features that the others ecommerce platforms doesn't have. We are focused on the the custom module and additional features development for Magento CMS. We also provide premium web-store development services incuding design and cunsulting. For us is not important your business size, does your company big or it doesn't. We will build you your eCommerce business through research with the latest innovations in webdevelopment niche.**

**If you need need custom development for magento, please do not hesitate to contact us at** [service@magazento.com](mailto:atsupport@magazento.com) **or** http://www.magazento.com/english/quote

**All company and brand products and service names are trademarks or registered trademarks of their respective holders.** 

**Copyright** © **2012 Magazento**